## ログインパスワード変更操作について

・利用者の場合

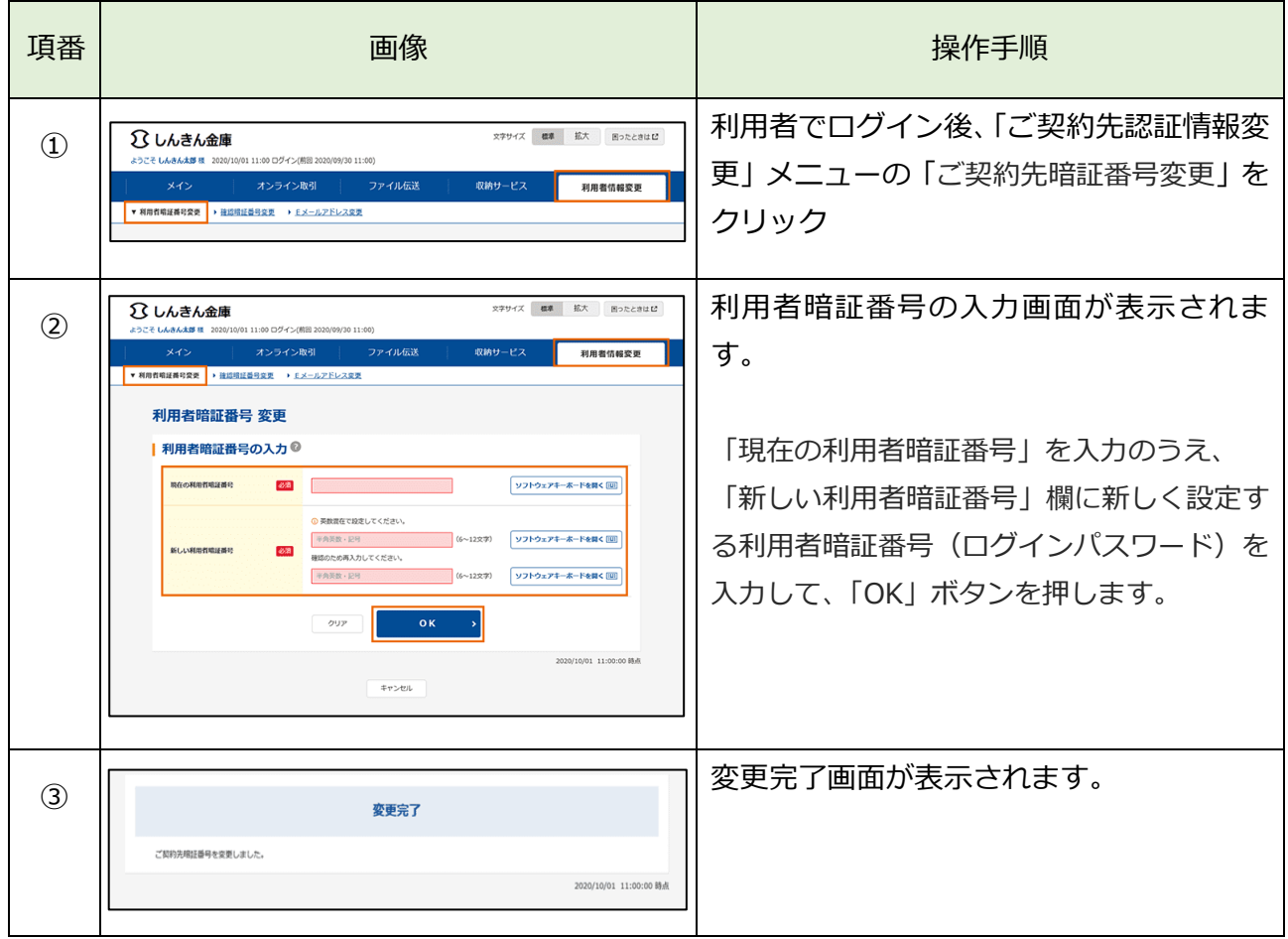